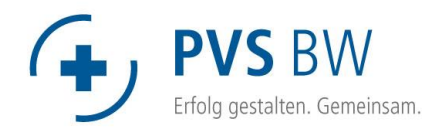

## ePVS → Zugangsberechtigungen für das Kundenportal

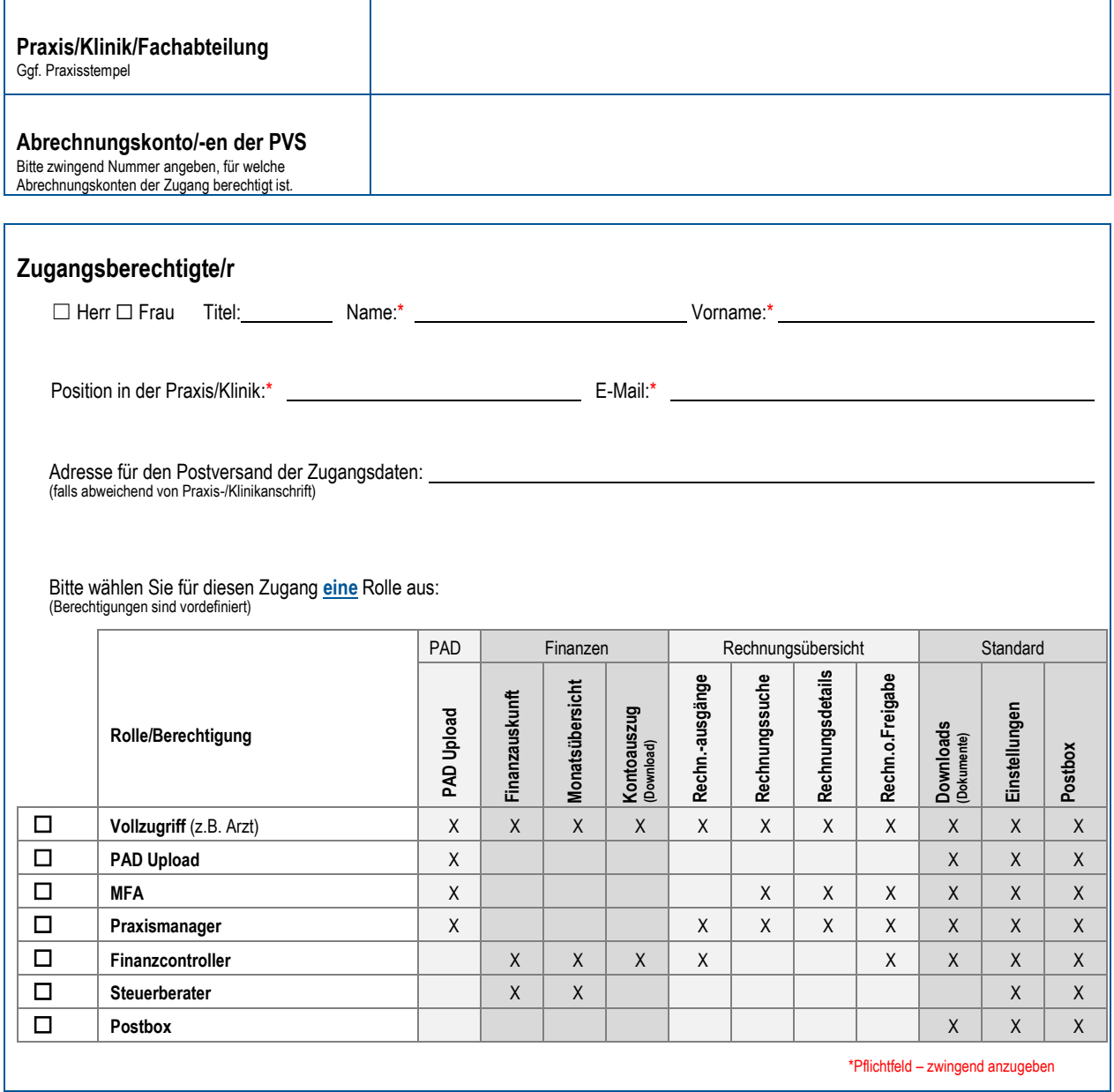

Bitte senden Sie uns das ausgefüllte Zugangsformular unterschrieben per Fax an die Faxnummer: **0711-7191581**. Sie benötigen mehr als einen Zugang? Dann kopieren Sie bitte dieses Formular und senden uns alle Seiten zu. Vielen Dank.

Datum Stempel, Unterschrift (Unterschrift **aller** Gesellschafter erforderlich)

Name in Druckbuchstaben